## **QGIS Application - Bug report #9106 There is no equivalent to setGrayBand for QgsSingleBandPseudoColorRenderer**

*2013-11-20 07:11 PM - aaron davis*

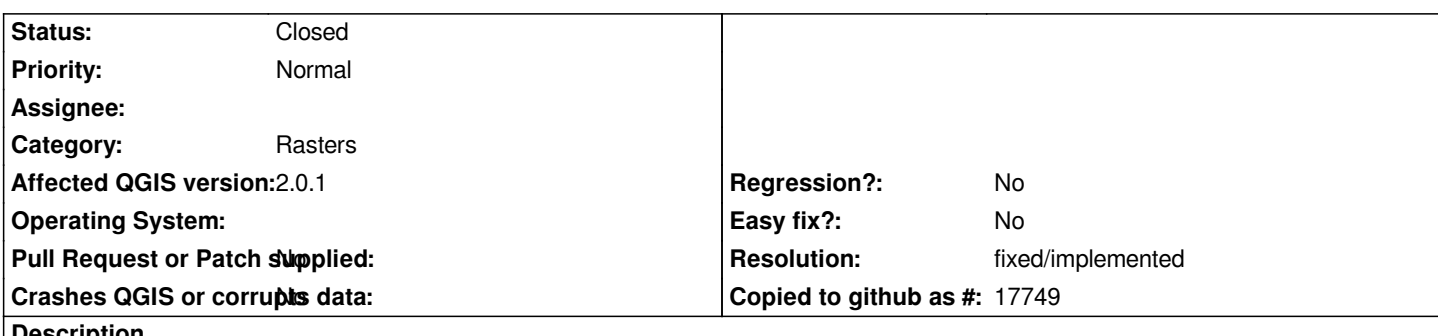

**Description**

*I have been struggling with multiband rasters for some time. I wish to iterate through the multiband raster that I have (30 bands), with the same colour stretch applied on each band. From the command line, since I am planningg to automate this. It used to be that, when I wanted to render a raster in pseudocolour, there was an attribute names setGrayBandName. This no longer exists for QGIS 2.0. If you set a raster to SingleBandGray, then there is an attribute for setGrayBand, and it refreshes after you change it and trigger a repaint of the raster. However, there is no facility for this in the QgsSingleBandPseudoColorRenderer! Am I missing something obvious? It seems to me that this must be a bug since, if you do this through the Layer Propoerties window, change the band, close tha window and open it again, there is no saved band in the band dropdown selector. The default is automatically band 01.*

## **History**

## **#1 - 2014-06-21 04:20 AM - Jürgen Fischer**

*- Category set to Rasters*

## **#2 - 2016-10-10 04:35 PM - Nyall Dawson**

- *Resolution set to fixed/implemented*
- *Status changed from Open to Closed*

*Was fixed in commit:45681e6e0a007ecb1b9b543de5b4d8ce123dd602 ( qgis 2.10)*